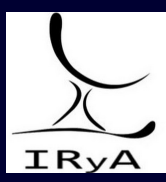

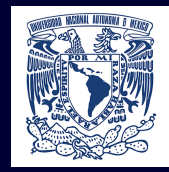

## Stellar Atmospheres: Lecture 2, 2020.04.15

Prof. Sundar Srinivasan

IRyA/UNAM

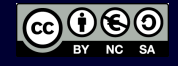

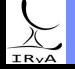

Prof. Sundar Srinivasan - IRyA/UNAM 1

Bolometer – measures incident power (regardless of frequency of incident photons) by heating a material whose electrical resistance is temperature-dependent.

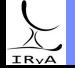

Prof. Sundar Srinivasan - IRyA/UNAM

Bolometer – measures incident power (regardless of frequency of incident photons) by heating a material whose electrical resistance is temperature-dependent.

Total incident power = Area of detector  $\times$  incident integrated flux  $\propto \int d\nu$   $F_{\nu}.$ 

The integrated flux is therefore also called the bolometric flux, and is represented by  $F_\mathrm{bol}$ .

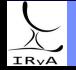

Bolometer – measures incident power (regardless of frequency of incident photons) by heating a material whose electrical resistance is temperature-dependent.

Total incident power = Area of detector  $\times$  incident integrated flux  $\propto \int\limits^{\infty}_0$  $d\nu F_{\nu}$ .

0 The integrated flux is therefore also called the bolometric flux, and is represented by  $F_{\text{bol}}$ .

Bolometric magnitudes can then be defined similar to magnitudes in a broadband filter:  $m_{\rm bol} = -2.5$  log  $F_{\rm bol}$  (app.), and  $M_{\rm bol} = -2.5$  log  $L_{\rm bol}$  (abs.), so that  $\mu = m_{\rm bol} - M_{\rm bol}$  holds.

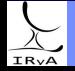

Bolometer – measures incident power (regardless of frequency of incident photons) by heating a material whose electrical resistance is temperature-dependent.

Total incident power = Area of detector  $\times$  incident integrated flux  $\propto \int\limits^{\infty}_0$  $d\nu F_{\nu}$ .

0 The integrated flux is therefore also called the bolometric flux, and is represented by  $F_{\text{bol}}$ .

Bolometric magnitudes can then be defined similar to magnitudes in a broadband filter:  $m_{\text{bol}} = -2.5 \log F_{\text{bol}}$  (app.), and  $M_{\text{bol}} = -2.5 \log L_{\text{bol}}$  (abs.), so that  $\mu = m_{\text{bol}} - M_{\text{bol}}$  holds.

A broadband filter has a finite bandwidth (range of accepted wavelengths), so it only detects a fraction of  $F_{\text{bol}}$ . For a filter A, if we assume that  $F_A \times \Delta \lambda = \text{const.} \times F_{\text{bol}}$  or  $F_{\text{bol}} = \text{const.} \times F_A$ , then (taking the distance to the source into account), we write the absolute bolometric magnitude as  $M_{\rm bol} = M_A + BC$ .

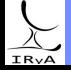

Bolometer – measures incident power (regardless of frequency of incident photons) by heating a material whose electrical resistance is temperature-dependent.

Total incident power = Area of detector  $\times$  incident integrated flux  $\propto \int\limits^{\infty}_0$  $d\nu F_{\nu}$ .

0 The integrated flux is therefore also called the bolometric flux, and is represented by  $F_{\text{bol}}$ .

Bolometric magnitudes can then be defined similar to magnitudes in a broadband filter:  $m_{\text{bol}} = -2.5 \log F_{\text{bol}}$  (app.), and  $M_{\text{bol}} = -2.5 \log L_{\text{bol}}$  (abs.), so that  $\mu = m_{\text{bol}} - M_{\text{bol}}$  holds.

A broadband filter has a finite bandwidth (range of accepted wavelengths), so it only detects a fraction of  $F_{\text{bol}}$ . For a filter A, if we assume that  $F_A \times \Delta \lambda = \text{const.} \times F_{\text{bol}}$  or  $F_{\text{bol}} = \text{const.} \times F_A$ , then (taking the distance to the source into account), we write the absolute bolometric magnitude as  $M_{\rm bol} = M_A + BC$ . The quantity BC is called the bolometric correction.

In practice, we usually have one broadband magnitude. If we know the  $BC$  in that band for stars of a certain type, we can estimate their luminosities.

The absolute magnitude in one band  $\rightarrow$  observational proxy for the luminosity.

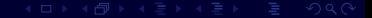

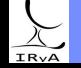

Ideal: filter choice minimises BC for target star.

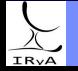

Prof. Sundar Srinivasan - IRyA/UNAM 3

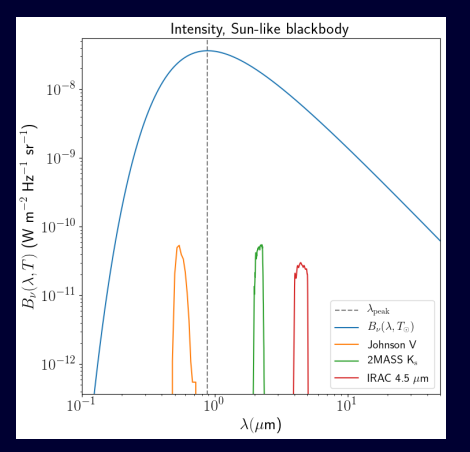

BC as a function of wavelength

Ideal: filter choice minimises BC for target star.

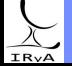

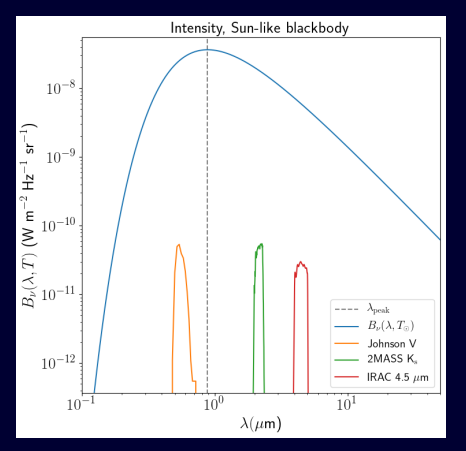

BC as a function of wavelength

Ideal: filter choice minimises BC for target star.

[http://mips.as.arizona.edu/](http://mips.as.arizona.edu/$\sim $cnaw/sun.html)∼cnaw/sun.html

Compare  $M_{\text{bol},\odot} = 4.74$  mag to the value in the following filters: Johnson V, 2MASS  $K_s$ , Spitzer IRAC 4.5  $\mu$ m.

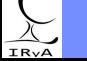

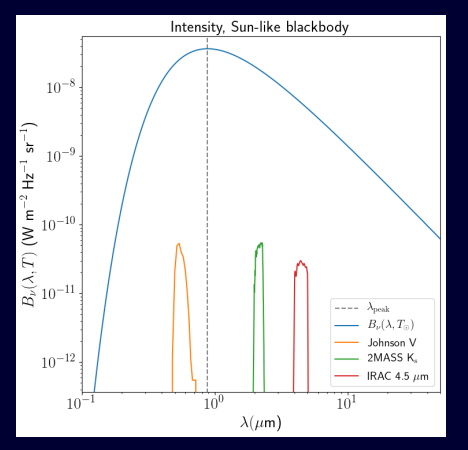

BC as a function of wavelength

Ideal: filter choice minimises BC for target star.

[http://mips.as.arizona.edu/](http://mips.as.arizona.edu/$\sim $cnaw/sun.html)∼cnaw/sun.html

Compare  $M_{\text{bol},\odot} = 4.74$  mag to the value in the following filters: Johnson V, 2MASS  $K_s$ , Spitzer IRAC 4.5  $\mu$ m.

Of the three, the V-band is closest to  $\lambda_{\text{peak}}$ .

Results will change if location of  $\lambda_{\text{peak}}$  changes w.r.t. filters (Homework  $#1$ ).

# IR<sub>V</sub>A

#### Prof. Sundar Srinivasan - IRyA/UNAM 3

 $T$ (star) changes with distance from the centre, but we only see radiation from its surface and beyond.

Assume blackbody, use Stefan-Boltzmann Law to define an effective temperature:

 $L = 4\pi\sigma R^2 T_{\text{eff}}^4$ , where R is the radius of the photosphere.

 $T_{\text{eff}}$  is then also the temperature at the surface of the star.

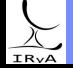

 $T$ (star) changes with distance from the centre, but we only see radiation from its surface and beyond.

Assume blackbody, use Stefan-Boltzmann Law to define an effective temperature:

 $L = 4\pi\sigma R^2 T_{\text{eff}}^4$ , where R is the radius of the photosphere.

 $T_{\text{eff}}$  is then also the temperature at the surface of the star.

From Wien's Displacement Law,  $\lambda_{\text{peak}} \times T_{\text{eff}} = \text{constant}$  $\Rightarrow$  cooler stars peak at longer wavelengths. ⇒ we can use the terms "bluer" and "redder" when comparing  $T_{\text{eff}}$ .

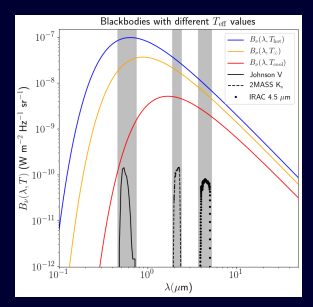

Broadband fluxes as a function of  $T_{eff}$ 

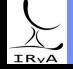

 $T$ (star) changes with distance from the centre, but we only see radiation from its surface and beyond.

Assume blackbody, use Stefan-Boltzmann Law to define an effective temperature:

 $L = 4\pi\sigma R^2 T_{\text{eff}}^4$ , where R is the radius of the photosphere.

 $T_{\text{eff}}$  is then also the temperature at the surface of the star.

From Wien's Displacement Law,  $\lambda_{\text{peak}} \times T_{\text{eff}} = \text{constant}$  $\Rightarrow$  cooler stars peak at longer wavelengths. ⇒ we can use the terms "bluer" and "redder" when comparing  $T_{\text{eff}}$ .

 $Colour = ratio of fluxes at two wavelengths.$ 

Ratio in linear space  $\longrightarrow$  difference in log-space. So,

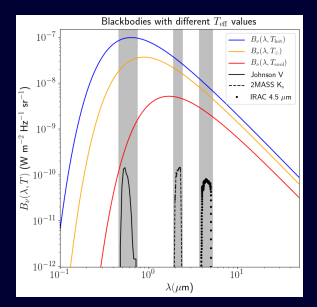

Broadband fluxes as a function of  $T_{eff}$ 

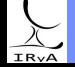

 $T$ (star) changes with distance from the centre, but we only see radiation from its surface and beyond.

Assume blackbody, use Stefan-Boltzmann Law to define an effective temperature:

 $L = 4\pi\sigma R^2 T_{\text{eff}}^4$ , where R is the radius of the photosphere.

 $T_{\text{eff}}$  is then also the temperature at the surface of the star.

From Wien's Displacement Law,  $\lambda_{\text{peak}} \times T_{\text{eff}} = \text{constant}$ ⇒ cooler stars peak at longer wavelengths. ⇒ we can use the terms "bluer" and "redder" when comparing  $T_{\text{eff}}$ .

 $Colour = ratio of fluxes at two wavelengths.$ 

Ratio in linear space  $\longrightarrow$  difference in log-space. So,  $T_{\text{eff,hot}} > T_{\text{eff,}\odot} > T_{\text{eff,cool}}$  $\Rightarrow \Big( \frac{F_V}{F} \Big)$  $F_{4.5}$ λ  $_{\text{hot}} > \left(\frac{F_V}{F_{4.}}\right)$  $F_{4.5}$ λ  $_{\odot} > \left(\frac{F_{V}}{F_{4}}\right)$  $F_{4.5}$ λ cool  $\Rightarrow$   $(m_V - m_{4.5})_{\text{hot}} < (m_V - m_{4.5})_{\odot} < (m_V - m_{4.5})_{\text{cool}}$ (note reversal!)

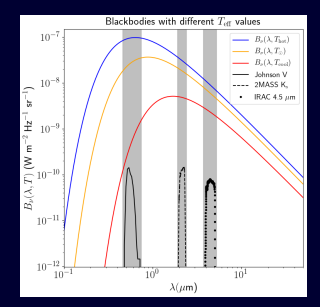

Broadband fluxes as a function of  $T_{eff}$ 

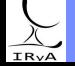

The characteristics of stellar spectra (absolute flux, continuum shape, emission/absorption features) depend on the physical parameters in the stellar atmosphere as well as the relationship between these parameters.

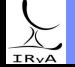

Prof. Sundar Srinivasan - IRyA/UNAM

The characteristics of stellar spectra (absolute flux, continuum shape, emission/absorption features) depend on the physical parameters in the stellar atmosphere as well as the relationship between these parameters.

These parameters influence the chemical composition, distribution of velocities, and excitation/ionisation states of various species in the atmosphere.

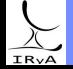

The characteristics of stellar spectra (absolute flux, continuum shape, emission/absorption features) depend on the physical parameters in the stellar atmosphere as well as the relationship between these parameters.

These parameters influence the chemical composition, distribution of velocities, and excitation/ionisation states of various species in the atmosphere.

We will now focus on general results and observational proxies for these parameters.

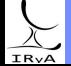

1 Ideal gas: reasonable assumption for most regions of the star.

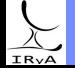

Prof. Sundar Srinivasan - IRyA/UNAM 6

1 Ideal gas: reasonable assumption for most regions of the star.

 $pV_{\text{mol}} = \mathscr{R}T$ , where  $V_{\text{mol}}$  is the molar volume (volume occupied by 1 mole of gas).

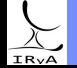

1 Ideal gas: reasonable assumption for most regions of the star.

 $pV_{\text{mol}} = \mathscr{R}T$ , where  $V_{\text{mol}}$  is the molar volume (volume occupied by 1 mole of gas).

 $\Rightarrow$   $\rho = \rho \frac{kT}{km}$ , with  $\mu m_p$  the mean molecular weight (mass of a "typical" particle in  $m_p$ ).  $\mu$ m

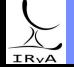

Prof. Sundar Srinivasan - IRyA/UNAM 6

1 Ideal gas: reasonable assumption for most regions of the star.

 $pV_{\text{mol}} = \mathscr{R}T$ , where  $V_{\text{mol}}$  is the molar volume (volume occupied by 1 mole of gas).

 $\Rightarrow p = \rho \frac{kT}{m}$ ——, with  $\mu m_p$  the mean molecular weight (mass of a "typical" particle in  $m_p$ ).<br> $\mu m_p$ 

2) Hydrostatic equilibrium:  $\nabla p = -\rho g$ , where  $g = \frac{GM}{\Omega^2}$  $\frac{1}{R^2}$ .

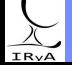

1 Ideal gas: reasonable assumption for most regions of the star.

 $pV_{\text{mol}} = \mathscr{R}T$ , where  $V_{\text{mol}}$  is the molar volume (volume occupied by 1 mole of gas).

 $\Rightarrow p = \rho \frac{kT}{m}$ ——, with  $\mu m_p$  the mean molecular weight (mass of a "typical" particle in  $m_p$ ).<br> $\mu m_p$ 

2) Hydrostatic equilibrium:  $\nabla p = -\rho g$ , where  $g = \frac{GM}{\Omega^2}$  $\frac{1}{R^2}$ .

3 Plane-parallel atmosphere: the piece of atmosphere under consideration is a flat "slab", such that the physical quantities are only a function of height from the surface of the slab:  $f(r) \rightarrow f(z)$ . Only valid if scale height of atmosphere  $H \ll R$ . Not valid in red giants! ("photosphere" difficult to define here!)

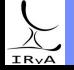

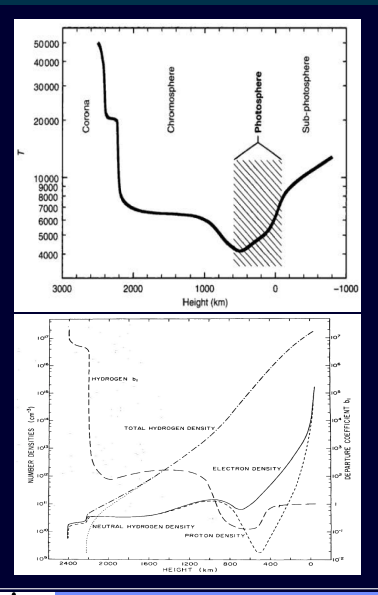

Figure on the bottom left confirms this exponential decay.

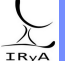

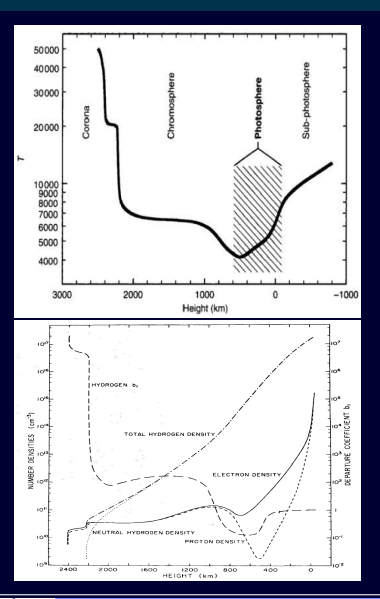

Over the photospheric region,  $\rho$  changes by  $\sim 10^2$ ,  $\tau$ changes by  $2 \times \Rightarrow$  assume  $T =$  constant  $T = T_{\text{eff}}$ .

Figure on the bottom left confirms this exponential decay.

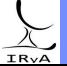

Stellar Atmospheres: Lecture 2, 2020.04.15

Prof. Sundar Srinivasan - IRyA/UNAM

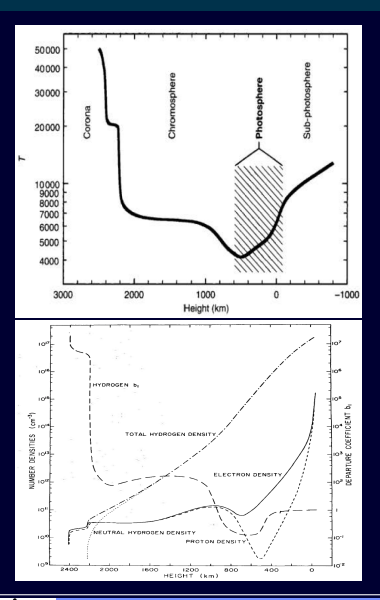

Over the photospheric region,  $\rho$  changes by  $\sim 10^2$ ,  $\tau$ changes by  $2 \times \Rightarrow$  assume  $T =$  constant  $= T_{\text{eff}}$ .  $g$  also changes very slowly, as the enclosed mass is almost constant and  $H \ll R$  (plane-parallel approx.)

Figure on the bottom left confirms this exponential decay.

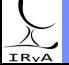

Prof. Sundar Srinivasan - IRyA/UNAM 7

 $\Omega$ 

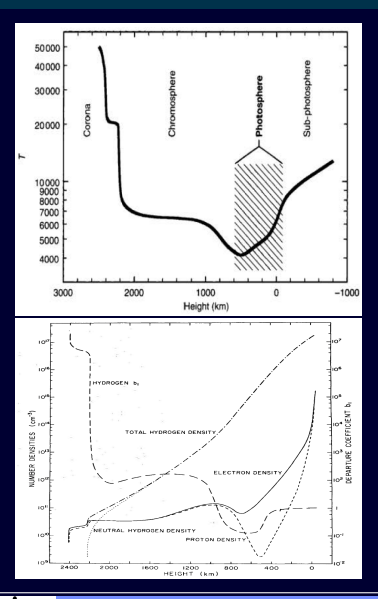

Over the photospheric region,  $\rho$  changes by  $\sim 10^2$ ,  $\tau$ changes by  $2 \times \Rightarrow$  assume  $T =$  constant  $T = T_{\text{eff}}$ .  $g$  also changes very slowly, as the enclosed mass is almost constant and  $H \ll R$  (plane-parallel approx.)

The equation of hydrostatic equilibrium is then dp dz  $=-\rho g=-\rho \frac{GM}{R^2}$  $\frac{\mathsf{GM}}{R^2} = \frac{k {\mathcal T}_{\rm eff}}{\mu m_p}$  $\mu m_p$ dρ dz (Ideal Gas Law).

Figure on the bottom left confirms this exponential decay.

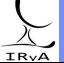

Prof. Sundar Srinivasan - IRyA/UNAM 7

Stellar Atmospheres: Lecture 2, 2020.04.15

 $\Omega$ 

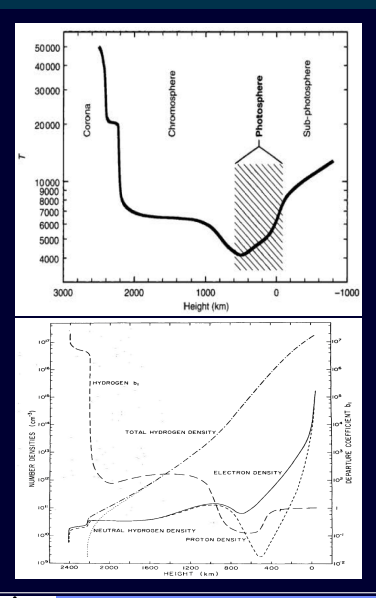

Over the photospheric region,  $\rho$  changes by  $\sim 10^2$ ,  $\tau$ changes by  $2 \times \Rightarrow$  assume  $T =$  constant  $T = T_{\text{eff}}$ .  $g$  also changes very slowly, as the enclosed mass is almost constant and  $H \ll R$  (plane-parallel approx.)

The equation of hydrostatic equilibrium is then dp  $\frac{dp}{dz} = -\rho g = -\rho \frac{GM}{R^2}$  $\frac{\mathsf{GM}}{R^2} = \frac{k {\mathcal T}_{\rm eff}}{\mu m_p}$  $\mu m_p$ dρ  $\frac{dE}{dz}$  (Ideal Gas Law).  $\Rightarrow$   $\rho(z) = \rho(z=0) \exp \left[-\frac{z}{l}\right]$ H i , with scale height  $H = \frac{kT_\text{eff}}{kT}$  $\mu m_p$  $R^2$ GM

Figure on the bottom left confirms this exponential decay.

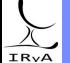

 $\Omega$ 

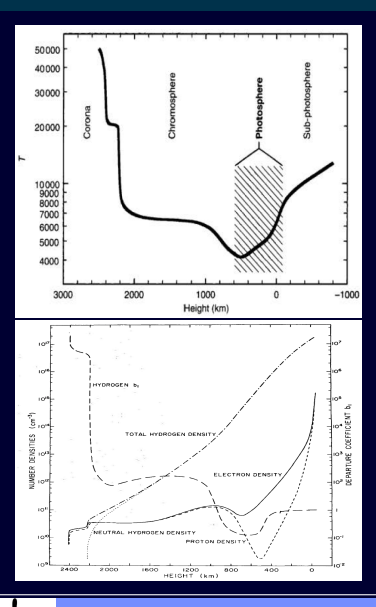

Over the photospheric region,  $\rho$  changes by  $\sim 10^2$ ,  $\tau$ changes by  $2 \times \Rightarrow$  assume  $T =$  constant  $T = T_{\text{eff}}$ .  $g$  also changes very slowly, as the enclosed mass is almost constant and  $H \ll R$  (plane-parallel approx.)

The equation of hydrostatic equilibrium is then dp  $\frac{dp}{dz} = -\rho g = -\rho \frac{GM}{R^2}$  $\frac{\mathsf{GM}}{R^2} = \frac{k {\mathcal T}_{\rm eff}}{\mu m_p}$  $\mu m_p$ dρ  $\frac{dE}{dz}$  (Ideal Gas Law).  $\Rightarrow$   $\rho(z) = \rho(z=0) \exp \left[-\frac{z}{l}\right]$ H i , with scale height  $H = \frac{kT_\text{eff}}{kT}$  $\mu m_p$  $R^2$ GM

Figure on the bottom left confirms this exponential decay.

Substitute for R using the Stefan-Boltzmann Law,  

$$
H = \frac{k}{GM\mu m_p} \frac{L}{4\pi\sigma T_{\text{eff}}^3} \approx 174 \text{ km, with } \mu = 1.
$$

Stellar Atmospheres: Lecture 2, 2020.04.15

 $\Omega$ 

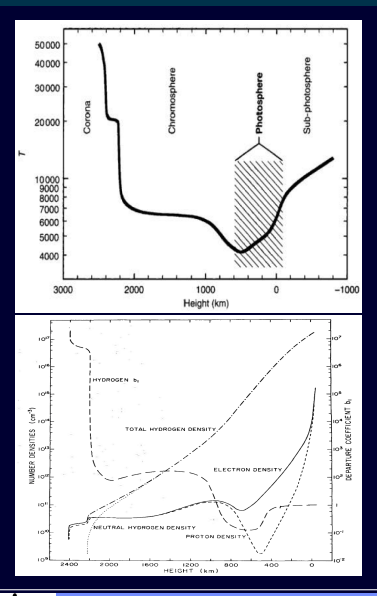

Over the photospheric region,  $\rho$  changes by  $\sim 10^2$ ,  $\tau$ changes by  $2 \times \Rightarrow$  assume  $T =$  constant  $T = T_{\text{eff}}$ .  $g$  also changes very slowly, as the enclosed mass is almost constant and  $H \ll R$  (plane-parallel approx.)

The equation of hydrostatic equilibrium is then dp  $\frac{dp}{dz} = -\rho g = -\rho \frac{GM}{R^2}$  $\frac{\mathsf{GM}}{R^2} = \frac{k {\mathcal T}_{\rm eff}}{\mu m_p}$  $\mu m_p$ dρ  $\frac{dE}{dz}$  (Ideal Gas Law).  $\Rightarrow$   $\rho(z) = \rho(z=0) \exp \left[-\frac{z}{l}\right]$ H i , with scale height  $H = \frac{kT_\text{eff}}{kT}$  $\mu m_p$  $R^2$ GM

Figure on the bottom left confirms this exponential decay.

Substitute for R using the Stefan-Boltzmann Law,  

$$
H = \frac{k}{GM\mu m_p} \frac{L}{4\pi\sigma T_{\text{eff}}^3} \approx 174 \text{ km, with } \mu = 1.
$$

 $T_{\text{eff}}$  and g have the dominant effect on nature of the atmosphere.

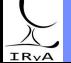

The spectral features also depend on the chemical composition of the star.

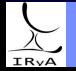

Prof. Sundar Srinivasan - IRyA/UNAM 8

The spectral features also depend on the chemical composition of the star.

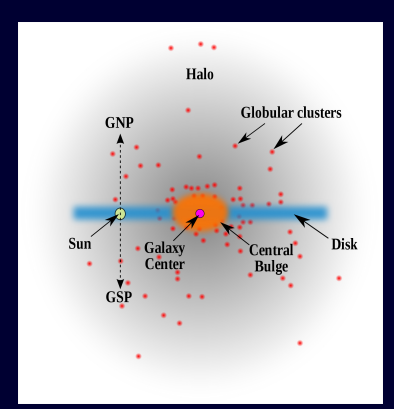

Credit: user:RJHall [CC BY-SA 3.0,](https://creativecommons.org/licenses/by-sa/3.0/deed.en) via Wikimedia Commons.

Metallicity: mass fraction of elements heavier than He ("metals").

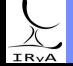

The spectral features also depend on the chemical composition of the star.

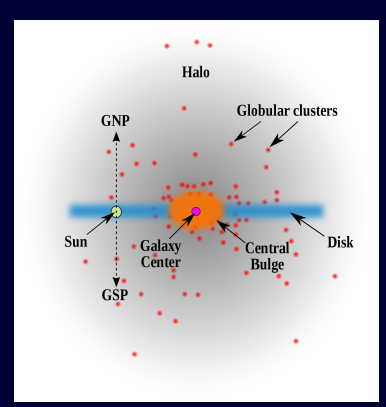

Credit: user:RJHall [CC BY-SA 3.0,](https://creativecommons.org/licenses/by-sa/3.0/deed.en) via Wikimedia Commons.

Metallicity: mass fraction of elements heavier than He ("metals"). Hydrogen:  $X \approx 0.7$ Helium:  $Y \approx 0.29 \Rightarrow$  by number,  $y_{He} \approx 0.08$ Everything else:  $Z \approx 0.01$ 

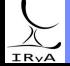

The spectral features also depend on the chemical composition of the star.

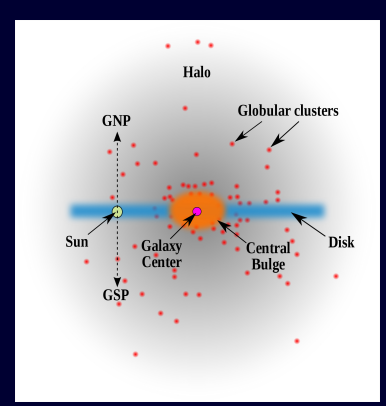

Credit: user:RJHall [CC BY-SA 3.0,](https://creativecommons.org/licenses/by-sa/3.0/deed.en) via Wikimedia Commons.

Metallicity: mass fraction of elements heavier than He ("metals"). Hydrogen:  $X \approx 0.7$ Helium:  $Y \approx 0.29 \Rightarrow$  by number,  $y_{He} \approx 0.08$ Everything else:  $Z \approx 0.01$ CNO  $Z \approx 10^{-4}$ , 12 + log  $\left(\frac{A}{U}\right)$ H  $\Big) \approx 8.0$ ), Fe  $Z \approx 10^{-6}$ 

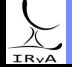

The spectral features also depend on the chemical composition of the star.

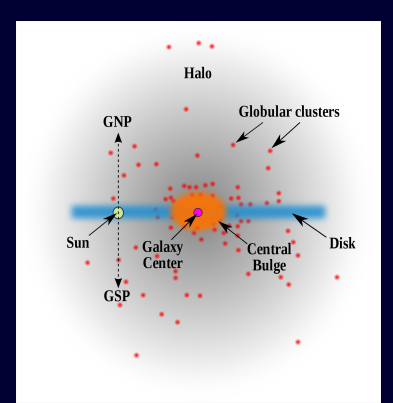

Credit: user:RJHall [CC BY-SA 3.0,](https://creativecommons.org/licenses/by-sa/3.0/deed.en) via Wikimedia Commons.

Metallicity: mass fraction of elements heavier than He ("metals"). Hydrogen:  $X \approx 0.7$ Helium:  $Y \approx 0.29 \Rightarrow$  by number,  $y_{H_e} \approx 0.08$ Everything else:  $Z \approx 0.01$ CNO  $Z \approx 10^{-4}$ , 12 + log  $\left(\frac{A}{U}\right)$ H  $\Big) \approx 8.0$ ), Fe  $Z \approx 10^{-6}$ 

MW stars in two populations: Population I: restricted to the disk. Higher Z. Sun-like and higher.  $Z_{\odot} \approx 0.019$ Population II: Galactic halo. Lower Z. Sun-like and higher.  $Z_{\odot} \approx 0.019$ Population III: "Primordial", very low Z.

# IR<sub>V</sub>A

A . . E . . E .

The spectral features also depend on the chemical composition of the star.

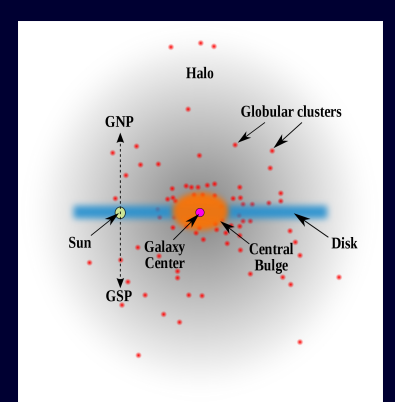

Credit: user:RJHall [CC BY-SA 3.0,](https://creativecommons.org/licenses/by-sa/3.0/deed.en) via Wikimedia Commons.

Metallicity: mass fraction of elements heavier than He ("metals"). Hydrogen:  $X \approx 0.7$ Helium:  $Y \approx 0.29 \Rightarrow$  by number,  $y_{H_e} \approx 0.08$ Everything else:  $Z \approx 0.01$ CNO  $Z \approx 10^{-4}$ , 12 + log  $\left(\frac{A}{U}\right)$ H  $\Big) \approx 8.0$ ), Fe  $Z \approx 10^{-6}$ 

MW stars in two populations: Population I: restricted to the disk. Higher Z. Sun-like and higher.  $Z_{\odot} \approx 0.019$ Population II: Galactic halo. Lower Z. Sun-like and higher.  $Z_{\odot} \approx 0.019$ Population III: "Primordial", very low Z.

Chemical composition also evolves as nucleosynthetic products are brought out to the surface (convection, rotation).

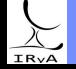

In thermal equilibrium at temperature  $T$ , the velocities of gas particles of mass m are distributed according to a Gaussian distribution:

 $dP(\mathsf{v}) =$  fraction of particles in with velocities in  $(\mathsf{v}, \mathsf{v} + d\mathsf{v}) = \left(\frac{m}{2\pi kT}\right)$  $\int^{3/2} \exp \left[-\frac{mv^2}{2kT}\right] d\mathbf{v}.$ 

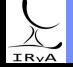

Prof. Sundar Srinivasan - IRyA/UNAM 9

In thermal equilibrium at temperature  $T$ , the velocities of gas particles of mass m are distributed according to a Gaussian distribution:

 $dP(\mathsf{v}) =$  fraction of particles in with velocities in  $(\mathsf{v}, \mathsf{v} + d\mathsf{v}) = \left(\frac{m}{2\pi kT}\right)$  $\int^{3/2} \exp \left[-\frac{mv^2}{2kT}\right] d\mathbf{v}.$ 

Spectral line with natural frequency  $\nu_0$  from source with radial velocity  $\nu_R$  Doppler shifted by ∆ν  $\nu_0$ = *v*R c

Thermal distribution of 
$$
v_R
$$
:  $dP(v_R) = \left(\frac{m}{2\pi kT}\right)^{3/2} \exp\left[-\frac{mv_R^2}{2kT}\right] dv_R$ .

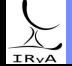

In thermal equilibrium at temperature  $T$ , the velocities of gas particles of mass m are distributed according to a Gaussian distribution:

 $dP(\mathsf{v}) =$  fraction of particles in with velocities in  $(\mathsf{v}, \mathsf{v} + d\mathsf{v}) = \left(\frac{m}{2\pi kT}\right)$  $\int^{3/2} \exp \left[-\frac{mv^2}{2kT}\right] d\mathbf{v}.$ 

Spectral line with natural frequency  $\nu_0$  from source with radial velocity  $\nu_R$  Doppler shifted by ∆ν  $\nu_0$ = *v*R c

Thermal distribution of 
$$
v_R
$$
:  $dP(v_R) = \left(\frac{m}{2\pi kT}\right)^{3/2} \exp\left[-\frac{mv_R^2}{2kT}\right] dv_R$ .

 $\Rightarrow$  thermal component to Doppler broadening of spectral lines.

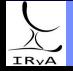

In thermal equilibrium at temperature  $T$ , the velocities of gas particles of mass m are distributed according to a Gaussian distribution:

 $dP(\mathsf{v}) =$  fraction of particles in with velocities in  $(\mathsf{v}, \mathsf{v} + d\mathsf{v}) = \left(\frac{m}{2\pi kT}\right)$  $\int^{3/2} \exp \left[-\frac{mv^2}{2kT}\right] d\mathbf{v}.$ 

Spectral line with natural frequency  $\nu_0$  from source with radial velocity  $\nu_R$  Doppler shifted by  $\Delta$ ν  $\nu_0$ = *v*R c

Thermal distribution of 
$$
v_R
$$
:  $dP(v_R) = \left(\frac{m}{2\pi kT}\right)^{3/2} \exp\left[-\frac{mv_R^2}{2kT}\right] dv_R$ .

 $\Rightarrow$  thermal component to Doppler broadening of spectral lines.

The volume element  $d\textbf{v}=d\textit{v_{x}}d\textit{v_{y}}d\textit{v_{z}}$  (Cartesian) and  $=4\pi\textit{v}^{2}d\textit{v}$  (Spherical).

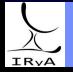

In thermal equilibrium at temperature  $T$ , the velocities of gas particles of mass m are distributed according to a Gaussian distribution:

 $dP(\mathsf{v}) =$  fraction of particles in with velocities in  $(\mathsf{v}, \mathsf{v} + d\mathsf{v}) = \left(\frac{m}{2\pi kT}\right)$  $\int^{3/2} \exp \left[-\frac{mv^2}{2kT}\right] d\mathbf{v}.$ 

Spectral line with natural frequency  $\nu_0$  from source with radial velocity  $\nu_R$  Doppler shifted by  $\Delta$ ν = *v*R

$$
\nu_0 \qquad \ \ c
$$

Thermal distribution of 
$$
v_R
$$
:  $dP(v_R) = \left(\frac{m}{2\pi kT}\right)^{3/2} \exp\left[-\frac{mv_R^2}{2kT}\right] dv_R$ .

 $\Rightarrow$  thermal component to Doppler broadening of spectral lines.

The volume element  $d\textbf{v}=d\textit{v_{x}}d\textit{v_{y}}d\textit{v_{z}}$  (Cartesian) and  $=4\pi\textit{v}^{2}d\textit{v}$  (Spherical).

The spherical choice gives us the distribution of speeds, the Maxwell-Boltzmann Distribution:  $dP(v) = \left(\frac{m}{2\pi kT}\right)$  $\int^{3/2}$  exp  $\left[-\frac{mv^2}{2kT}\right]$  4 $\pi v^2$  d v.

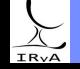

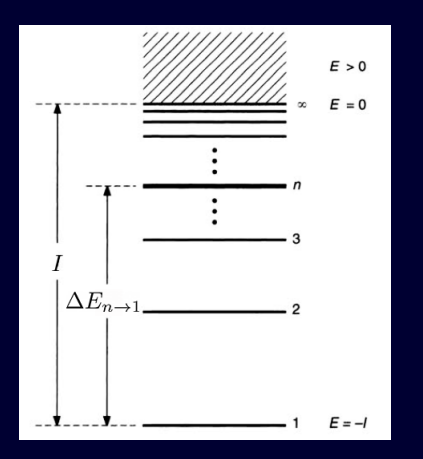

#### Electrons arranged in energy levels  $n = 1, 2, 3, \cdots$ .

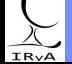

Prof. Sundar Srinivasan - IRyA/UNAM 10

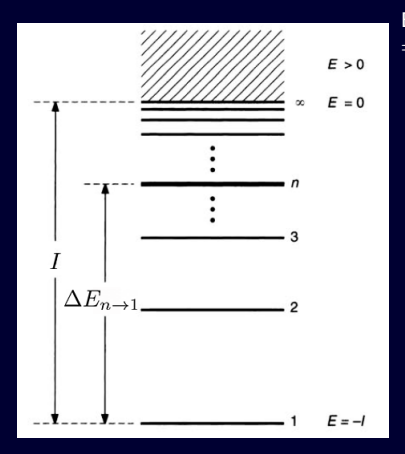

Electrons arranged in energy levels  $n = 1, 2, 3, \cdots$ . Excitation energy =  $\Delta E_{n_1\rightarrow n_2} = E_{n_2} - E_{n_1}$  $=$  Energy liberated upon de-excitation.

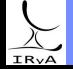

Prof. Sundar Srinivasan - IRyA/UNAM 10

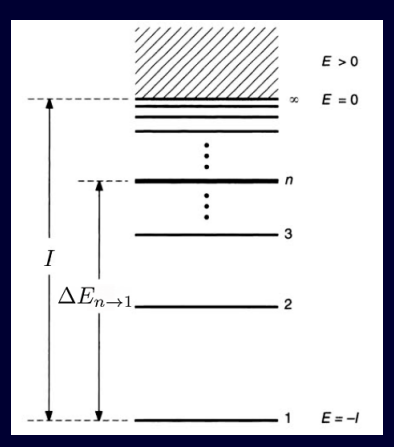

Electrons arranged in energy levels  $n = 1, 2, 3, \cdots$ . Excitation energy =  $\Delta E_{n_1\rightarrow n_2} = E_{n_2} - E_{n_1}$  $=$  Energy liberated upon de-excitation.  $(1^{\text{st}})$  Ionisation potential =  $\Delta E_{\infty \to 1} \equiv I$ 

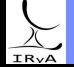

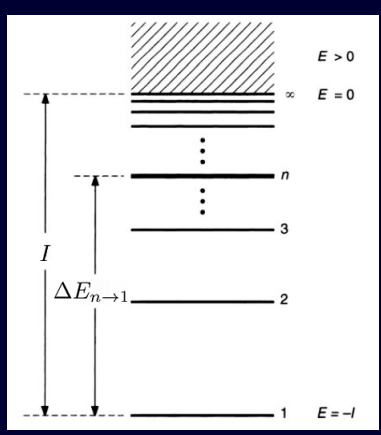

Electrons arranged in energy levels  $n = 1, 2, 3, \cdots$ . Excitation energy =  $\Delta E_{n_1\rightarrow n_2} = E_{n_2} - E_{n_1}$  $=$  Energy liberated upon de-excitation. (1st) Ionisation potential =  $\Delta E_{\infty \to 1} \equiv I$  $\Rightarrow$   $E_{ground state} = -I$  w.r.t. "free" electron.  $E_n \le 0$  for  $n = 1, 2, 3, \cdots$  (bound states).

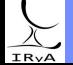

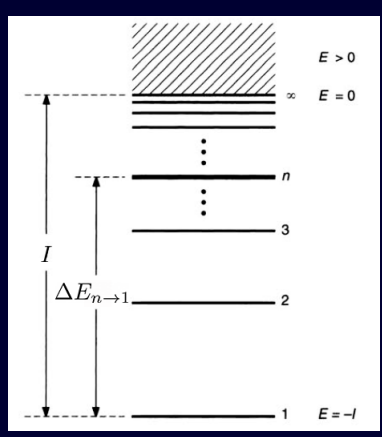

Electrons arranged in energy levels  $n = 1, 2, 3, \cdots$ . Excitation energy =  $\Delta E_{n_1\rightarrow n_2} = E_{n_2} - E_{n_1}$  $=$  Energy liberated upon de-excitation.  $(1^{\text{st}})$  Ionisation potential =  $\Delta E_{\infty\rightarrow 1} \equiv I$  $\Rightarrow$   $E_{ground state} = -I$  w.r.t. "free" electron.  $E_n \le 0$  for  $n = 1, 2, 3, \cdots$  (bound states).

Collisional excitation: At  $T \neq 0$ , always some atoms in excited states.

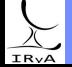

Prof. Sundar Srinivasan - IRyA/UNAM 10

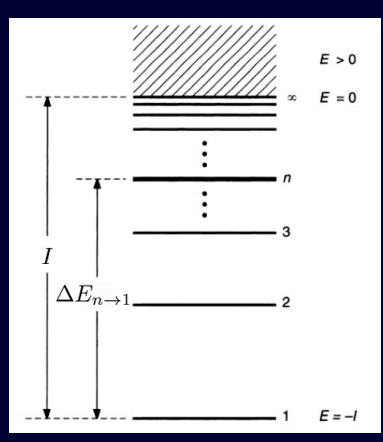

Electrons arranged in energy levels  $n = 1, 2, 3, \cdots$ . Excitation energy =  $\Delta E_{n_1\rightarrow n_2} = E_{n_2} - E_{n_1}$  $=$  Energy liberated upon de-excitation.  $(1^{\text{st}})$  Ionisation potential =  $\Delta \overline{E}_{\infty \to 1} \equiv I$  $\Rightarrow$   $E_{ground state}$  = −1 w.r.t. "free" electron.  $E_n \le 0$  for  $n = 1, 2, 3, \cdots$  (bound states).

Collisional excitation: At  $T \neq 0$ , always some atoms in excited states.

Fraction in state *n*:  $\frac{N_n}{N}$  $\frac{N_n}{N} = \frac{g_n}{u(T)}$  $\frac{g_n}{u(T)}$  exp  $\left[-\frac{E_n}{kT}\right]$ .  $N =$  total atoms,  $g_n =$  statistical weight of  $n^{\text{th}}$  level,  $u(T) =$  partition function  $= \sum_{n=1}^{\infty}$ j=1  $g_j \exp \left[-\frac{E_j}{kT}\right].$ 

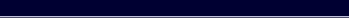

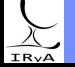

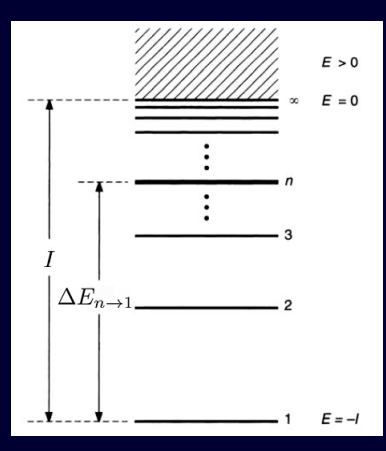

Electrons arranged in energy levels  $n = 1, 2, 3, \cdots$ . Excitation energy =  $\Delta E_{n_1\rightarrow n_2} = E_{n_2} - E_{n_1}$  $=$  Energy liberated upon de-excitation.  $(1^{\text{st}})$  Ionisation potential =  $\Delta E_{\infty\rightarrow 1} \equiv I$  $\Rightarrow$   $E_{ground state} = -I$  w.r.t. "free" electron.  $E_n \le 0$  for  $n = 1, 2, 3, \cdots$  (bound states).

Collisional excitation: At  $T \neq 0$ , always some atoms in excited states.

Fraction in state *n*: 
$$
\frac{N_n}{N} = \frac{g_n}{u(T)} \exp\left[-\frac{E_n}{kT}\right]
$$
.  
\n*N* = total atoms,  $g_n$  = statistical weight of  $n^{\text{th}}$  level,  
\n $u(T) =$  partition function  $= \sum_{j=1}^{\infty} g_j \exp\left[-\frac{E_j}{kT}\right]$ .

Relative fraction in levels m and  $n$  ( $m < n$ ):  $N_n$  $N_m$  $=$   $\frac{g_n}{g_n}$  exp gm  $\frac{\Delta E_{n\to m}}{kT}$ 

IR<sub>V</sub>A

A & Y E & Y E &

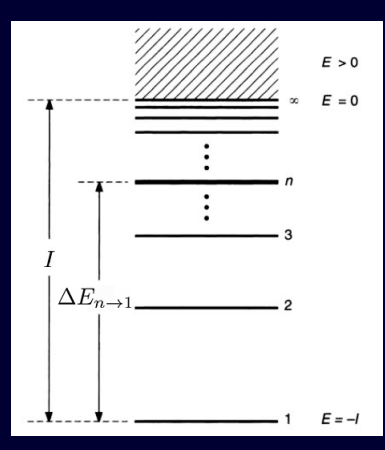

Electrons arranged in energy levels  $n = 1, 2, 3, \cdots$ . Excitation energy =  $\Delta E_{n_1\rightarrow n_2} = E_{n_2} - E_{n_1}$  $=$  Energy liberated upon de-excitation.  $(1^{\text{st}})$  Ionisation potential =  $\Delta E_{\infty\rightarrow 1} \equiv I$  $\Rightarrow$   $E_{ground state} = -I$  w.r.t. "free" electron.  $E_n \le 0$  for  $n = 1, 2, 3, \cdots$  (bound states).

Collisional excitation: At  $T \neq 0$ , always some atoms in excited states.

Fraction in state *n*: 
$$
\frac{N_n}{N} = \frac{g_n}{u(T)} \exp\left[-\frac{E_n}{kT}\right]
$$
.  
\n*N* = total atoms,  $g_n$  = statistical weight of  $n^{\text{th}}$  level,  
\n $u(T) =$  partition function  $= \sum_{j=1}^{\infty} g_j \exp\left[-\frac{E_j}{kT}\right]$ .

Relative fraction in levels m and  $n$  ( $m < n$ ):  $N_n$  $\frac{N_n}{N_m} = \frac{g_n}{g_m}$  $\frac{g_n}{g_m}$  exp  $\Big[$  $\left[-\frac{\Delta E_{n\to m}}{kT}\right]$ 

For hydrogen atom,  $g_n = 2n^2$ .

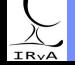

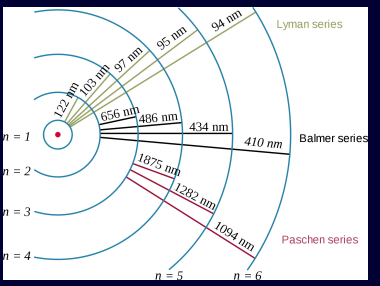

Credit: user:OrangeDog [CC BY-SA 2.5,](https://creativecommons.org/licenses/by/2.5/deed.en) via Wikimedia Commons.

For light H-like (one-electron) atoms (H,  $He<sup>+</sup>$ ), Bohr model:  $E_n = -13.6 \frac{Z^2}{r^2}$  $\frac{1}{n^2}$  eV.

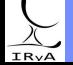

Prof. Sundar Srinivasan - IRyA/UNAM 11

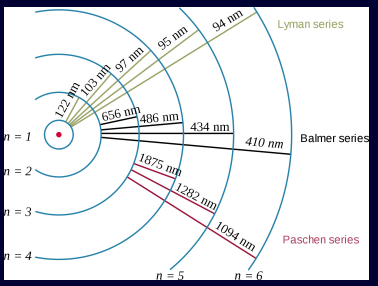

Credit: user:OrangeDog [CC BY-SA 2.5,](https://creativecommons.org/licenses/by/2.5/deed.en) via Wikimedia Commons.

For light H-like (one-electron) atoms  $(H, He<sup>+</sup>)$ , Bohr model:  $E_n = -13.6 \frac{Z^2}{r^2}$  $\frac{1}{n^2}$  eV.  $\Rightarrow \Delta E_{n_2 \to n_1} = 13.6 \left( \frac{1}{n^2} \right)$  $n_1^2$  $-\frac{1}{7}$  $n_2^2$  $\Big)$  eV.

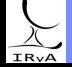

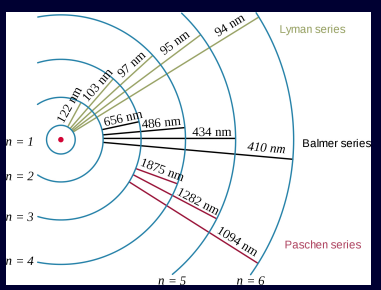

Credit: user:OrangeDog [CC BY-SA 2.5,](https://creativecommons.org/licenses/by/2.5/deed.en) via Wikimedia Commons.

For light H-like (one-electron) atoms  $(H, He<sup>+</sup>)$ ,

Bohr model: 
$$
E_n = -13.6 \frac{Z^2}{n^2}
$$
 eV.  
\n
$$
\Rightarrow \Delta E_{n_2 \to n_1} = 13.6 \left( \frac{1}{n_1^2} - \frac{1}{n_2^2} \right)
$$
 eV.

Transitions of H atom split into series based on  $n_1$ :  $n_1 = 1$ : Lyman series,  $n_1 = 2$ : Balmer,  $n_1 = 3$ : Paschen,  $n_1 = 4$ : Brackett,  $n_1 = 5$ : Pfund,  $n_1 = 6$ : Humphreys.

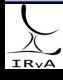

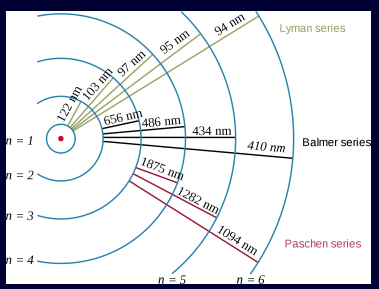

Credit: user:OrangeDog [CC BY-SA 2.5,](https://creativecommons.org/licenses/by/2.5/deed.en) via Wikimedia Commons.

For light H-like (one-electron) atoms  $(H, He<sup>+</sup>)$ ,

Bohr model: 
$$
E_n = -13.6 \frac{Z^2}{n^2}
$$
 eV.  
\n $\Rightarrow \Delta E_{n_2 \to n_1} = 13.6 \left( \frac{1}{n_1^2} - \frac{1}{n_2^2} \right)$  eV.

Transitions of H atom split into series based on  $n_1$ :  $n_1 = 1$ : Lyman series,  $n_1 = 2$ : Balmer,  $n_1 = 3$ : Paschen,  $n_1 = 4$ : Brackett,  $n_1 = 5$ : Pfund,  $n_1 = 6$ : Humphreys.

 $n_2 = 2 \rightarrow n_1 = 1$ : Lyman- $\alpha$ ,  $n_2 = 3 \rightarrow n_1 = 1$ : Lyman- $\beta$ , etc.

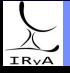

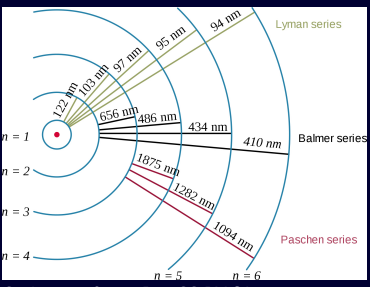

Credit: user:OrangeDog [CC BY-SA 2.5,](https://creativecommons.org/licenses/by/2.5/deed.en) via Wikimedia Commons.

For light H-like (one-electron) atoms  $(H, He<sup>+</sup>)$ , Bohr model:  $E_n = -13.6 \frac{Z^2}{r^2}$ n  $\frac{1}{2}$  eV.  $\Rightarrow \Delta E_{n_2 \to n_1} = 13.6 \left( \frac{1}{n^2} \right)$  $n_1^2$  $-\frac{1}{7}$  $n_2^2$  $\Big)$  eV.

Transitions of H atom split into series based on  $n_1$ :  $n_1 = 1$ : Lyman series,  $n_1 = 2$ : Balmer,  $n_1 = 3$ : Paschen,  $n_1 = 4$ : Brackett,  $n_1 = 5$ : Pfund,  $n_1 = 6$ : Humphreys.  $n_2 = 2 \rightarrow n_1 = 1$ : Lyman- $\alpha$ ,  $n_2 = 3 \rightarrow n_1 = 1$ : Lyman- $\beta$ , etc.

$$
n_2 = 3 \rightarrow n_1 = 2
$$
: Balmer- $\alpha$ , also "H- $\alpha$ ", etc.

Prof. Sundar Srinivasan - IRvA/UNAM

etc.

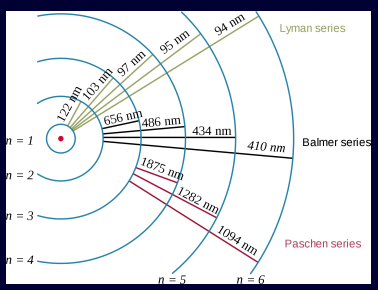

Credit: user:OrangeDog [CC BY-SA 2.5,](https://creativecommons.org/licenses/by/2.5/deed.en) via Wikimedia Commons.

For light H-like (one-electron) atoms  $(H, He<sup>+</sup>)$ , Bohr model:  $E_n = -13.6 \frac{Z^2}{r^2}$ n  $\frac{1}{2}$  eV.  $\Rightarrow \Delta E_{n_2 \to n_1} = 13.6 \left( \frac{1}{n^2} \right)$  $n_1^2$  $-\frac{1}{7}$  $n_2^2$  $\Big)$  eV.

Transitions of H atom split into series based on  $n_1$ :  $n_1 = 1$ : Lyman series,  $n_1 = 2$ : Balmer,  $n_1 = 3$ : Paschen,  $n_1 = 4$ : Brackett,  $n_1 = 5$ : Pfund,  $n_1 = 6$ : Humphreys.  $n_2 = 2 \rightarrow n_1 = 1$ : Lyman- $\alpha$ ,  $n_2 = 3 \rightarrow n_1 = 1$ : Lyman- $\beta$ ,

 $n_2 = 3 \rightarrow n_1 = 2$ : Balmer- $\alpha$ , also "H- $\alpha$ ", etc.

Lyman series in UV/X-rays, Balmer in optical and near-IR, others at longer wavelengths.

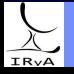